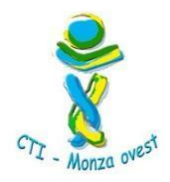

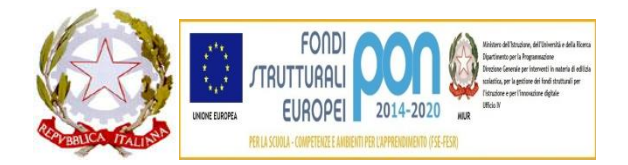

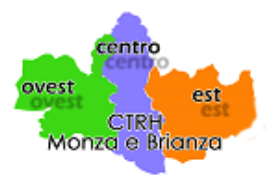

Ministero dell'Istruzione, dell'Università e della Ricerca **Istituto Comprensivo "Gianni Rodari"** Via Pacini 71 – 20831 Seregno (MB) C.F. 83051390157 – Cod.Un.Fatt UF7ZW2 - C.M. MIIC84800C - **Tel. 0362/263485 – Fax 0362/263484** Sito : www.scuolarodari.gov.it e-mail: miic84800c@istruzione.it - posta certificata: miic84800c@pec.istruzione.it

# *CTI Monza ovest/Scuola Polo per l'Inclusione Ambito 28 MB*

# **Anno scolastico 2017/18**

# **CORSO DI FORMAZIONE:**

# *DSA: dalla gestione dell'apprendimento agli strumenti dell'intervento a scuola.*

# *Sede del corso: Scuola Secondaria Mercalli, Via Gramsci 17 - Seregno*

#### **Relatore:**

dott.ssa Anna Monauni – CeDisMa – Università Cattolica del Sacro Cuore di Milano

#### **Obiettivi:**

- 1. Incrementare le conoscenze e le competenze relative al riconoscimento precoce dei campanelli di allarme e all'intervento compensativo con i DSA
- 2. Sviluppare protocolli di intervento per compensare le difficoltà dovute al disturbo e per promuovere le competenze metacognitive degli alunni con DSA
- 3. Promuovere una riflessione sulla necessità di attivare una didattica differenziata per accogliere e valorizzare le differenze individuali in classe
- 4.Individuare possibili interventi per favorire la collaborazione scuola-famiglia

# **Contenuti del corso:**

- stili di apprendimento e DSA
- osservazione del setting didattico/educativo e dei funzionamenti degli alunni con DSA in ottica ICF
- didattica metacognitiva con i DSA
- metodo di studio e organizzazione dello studio
- strumenti compensativi e dispensativi
- mappe mentali e mappe concettuali
- Dsa e lingue straniere
- Dsa e pari peer tutoring, cooperative learning (differenziazione didattica)
- Relazione con la famiglia/unitarietà di intenti scuola-casa

#### **Metodologie didattiche utilizzate:**

momenti di approfondimento teorico e laboratoriale, supportato da materiale video, studi di caso ed esercitazioni volte all'individuazione di possibili vie di intervento didattico-educativo.

#### **Articolazione della proposta formativa:**

n. 10 ore di docenza in presenza

n. 5 ore di tutoraggio in presenza

n. 5 ore di formazione a distanza attraverso l'utilizzo di una Google Classroom condivisa con i partecipanti

# **Destinatari:**

Docenti delle scuole di ogni ordine e grado delle scuole statali appartenenti prioritariamente all'Ambito 28 MB.

# **La certificazione finale potrà essere rilasciata solo ai docenti che avranno frequentato almeno il 75% delle ore in presenza previste dal corso.**

**Sarà cura dei corsisti autocertificare le ore di formazione a distanza effettivamente svolte.** 

#### *Le iscrizioni saranno accettate secondo l'ordine di arrivo.*

È possibile iscriversi compilando il modulo al link:

[https://cts.ctimonzabrianza.it/cti/corso-di-formazione-dsa-dalla-gestione-dellapprendimento-agli](https://cts.ctimonzabrianza.it/cti/corso-di-formazione-dsa-dalla-gestione-dellapprendimento-agli-strumenti-dellintervento-a-scuola/)[strumenti-dellintervento-a-scuola/](https://cts.ctimonzabrianza.it/cti/corso-di-formazione-dsa-dalla-gestione-dellapprendimento-agli-strumenti-dellintervento-a-scuola/)

#### **Qualora non potesse essere accettata la richiesta di iscrizione sarà inviata un'apposita comunicazione all'indirizzo email indicato nel modulo di iscrizione.**

Il corso sarà attivato soltanto con un minimo di 20 partecipanti e *ne prevede un massimo di 40.*

Non saranno accettate le iscrizioni prive dell'indirizzo Email o dell'indicazione dell'Istituto di appartenenza.

Le iscrizioni si chiuderanno al raggiungimento del numero massimo di 40 partecipanti.

Il corso è coordinato dai referenti del CTI Monza Ovest:

Natalino Gimmelli [\(natalino.gimmelli@ctimonzabrianza.it\)](mailto:%3Ca%20href=)

Mariapia De Lucia [\(mariapia.delucia@ctimonzabrianza.it\)](mailto:%3Ca%20href=)

# **Calendario**

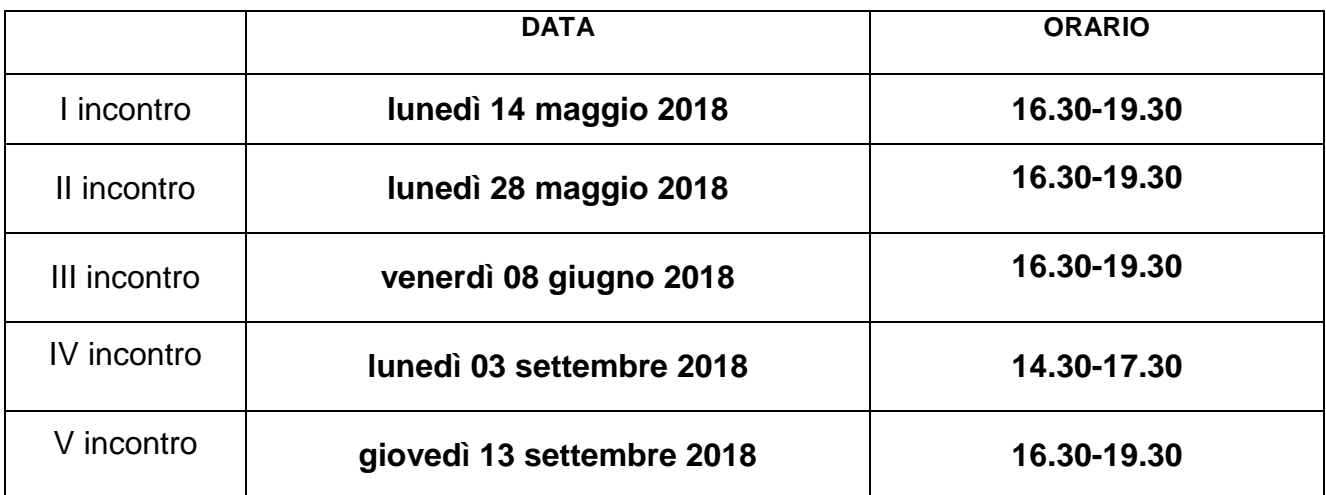